【信息科学与控制工程】 doi:10.11809/scbgxb2013.10.027

# 基于 VRML 的三维虚拟战场环境生成

范希辉,李玉阁,陈治平

(陆军军官学院 六系,合肥 230031)

摘要:为满足基于网络的虚拟训练需要,采用 VRML(virtual reality modeling language,虚拟现实建模语言)构建三维虚 拟战场环境,实现了虚拟战场环境中三维模型的建立以及动画、声音、交互和查询等功能,研究了如何利用 VRML和 Java结合来丰富和扩展虚拟战场环境的功能,给出了一个基于 VRML和 Java开发的三维虚拟战场环境实例,对于提 高虚拟战场环境的逼真性,丰富虚拟战场环境的功能具有一定参考价值。 关键词:地理信息系统;虚拟现实建模语言;虚拟战场环境

中图分类号:TP319 文献标识码:A 文章编号:1006 – 0707(2013)10 – 0091 – 03

# The Generation of Three-Dimensional Virtual Battlefield Environment Based on VRML

FAN Xi-hui, LI Yu-ge, CHEN Zhi-ping

(The Sixth Department, Army Officers Academy, Hefei 230031, China)

Abstract: To meet the needs of virtual training based on network, VRML was used to build a three-dimensional virtual battlefield environment. Three-dimensional model of virtual battlefield environment, as well as animation, sound, interactivity and query functions were realized. How to enrich and expand the functionality of the virtual battlefield environment using VRML and Java was studied. An example of a three-dimensional virtual battlefield environment based on VRML and Java was given. The research can be used for reference in improving the verisimilitude and enriching the functions of the virtual battlefield environment.

Key words: GIS; VRML; virtual battlefield environment

随着虚拟现实技术和计算机网络技术的快速发展,复杂 战场环境的虚拟化建模成为可能,且在景观模型的浏览、查 询等扩展应用功能方面较传统实物模型有着无法比拟的优 势。虚拟战场环境的建立能够全方位地、直观地给人们提供 有关战场环境的各种具有真实感的场景信息,并可以以第一 人称的身份进入战场环境,感受到与实地观察相似的真实 感。虚拟战场环境的各种模型易于修改,而且可以实现战场 环境信息的交互和查询等功能,这些都是传统的方法所无法 比拟的。虚拟战场环境在军事训练、作战模拟、军事演习等 领域都得到了广泛地应用。

#### 1 虚拟战场环境系统的一般构成

虚拟战场环境的开发是一个庞大的系统,是计算机、GIS 等多学科研究成果的结晶。该系统主要由 3部分组成:卫星 侦察图像判读和解释;二维电子地图标绘;三维虚拟战场环 境生成。这 3部分是相互联系的,卫星侦察图像提供高清晰 度的地面数据,通过判读解释系统将该区域内感兴趣的目标 提取和识别出来,并将该目标的有关信息(目标名称、目标坐 标位置和形状等)通过文档方式输出;根据判读解释系统得 到的目标信息,在二维电子地图中进行标绘,同时,在虚拟战 场环境中生成目标立体模型。这 3部分能分别独立运行。 系统主要模块构成如图 1所示。

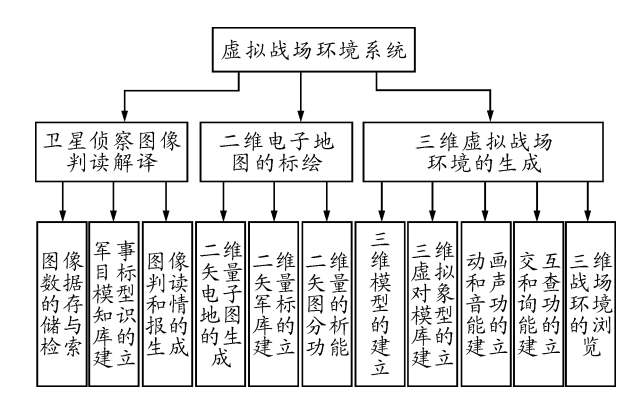

图 1 虚拟战场环境系统构成

本文主要讨论三维虚拟战场环境的生成问题,虚拟战场 环境的生成主要由以下 2种方案:

一是利用高级语言和三维图形开发库的方法。常用的 开发语言是 C/C ++, 如 Multigen-Paradigm 公司的 Vega 就是 一套用于开发交互式、可视化仿真应用的软件平台和工具 集,常用的图形开发库包括 OpenGL3D、Directx3D等。这种 方案的特点是开发的灵活性强、能实现功能复杂的应用系 统。其缺点是开发者须熟练掌握编程技术,并且具备较高的 计算机图形学知识,实现起来难度很大。

二是使用专用的三维虚拟开发工具,目前广泛使用的是 VRML。VRML是 Internet上基于 WWW 的具有交互性的虚 拟现实建模语言,是 HTML 的三维模拟 $^{\left[1\right]}$ 。VRML 的访问方 式是基于 Client/Server模式,其中服务器提供 VRML文件, 即用文本信息描述的三维场景,由 Internet传输,然后在客户 端由 VRML浏览器解释生成三维场景,这种工作机制,避免 了在网络上直接传输图形文件,把复杂任务交给本地服务 器,从而减轻了网络的负担,使得在 Internet 上的三维交互成 为可能;同时,由于浏览器是本地平台提供的,从而实现了虚 拟现实的平台无关性。对于其他建模工具,VRML文件容量 小、交互能力强,且 Matlab等工具也提供了接口与 VRML文 件进行交互<sup>[2]</sup> 。

VRML具有互联网应用的先天优势,并且很多三维软件 如 3DSMax 也支持 VRML 文件格式的转换[3], 本文选取 VRML进行虚拟战场环境的开发。基于网络的虚拟战场环 境采用 C/S架构,分为前台和后台,前台是公开发布的内容, 后台主要进行系统维护。

### 2 三维虚拟战场环境的生成

在前台的虚拟战场环境的生成中有 3个主要问题要解 决:虚拟战场环境中三维模型的建立;动画及声音功能的实 现;交互和查询功能的实现。

#### 2.1 三维模型的建立

要建立虚拟战场环境,首先要建立三维战场环境模型。 三维战场环境模型包括各种地形、建筑物、道路、武器、植被 等。利用 VRML创建虚拟战场环境,生成三维模型的方法通 常有 3种:一是利用 VRML节点语法直接编写程序。二是利 用三维建模软件如 3DMAX、AutoCAD等来制作。先创建所 需的模型,然后利用 VRML 插件将其转化为 VRML (\*.wrl) 文件。三是利用一些 VR 的可视化开发工具。如 ISB(internet space builder)主要用于空间建模, ISA (internet scene assembler)适合进行场景组合, 而 ICA (internet character animator)则擅长三维动画制作。

在三维战场环境模型的建立中,采用了以第一种方法为 主,综合运用可视化工具和三维建模软件的方法。在虚拟战 场环境的开发中,对于像道路、工事等较简单的三维模型,采 用可视化工具的方法;对于像营房、山脉等三维模型,采用 VRML节点直接编写;对于像湖泊、植被等三维模型,选择贴 图的方法;对于火炮、飞机等三维模型,利用 AutoCAD进行绘 制,通过 3DMAX 进行渲染,再导出为 VRML 格式。在三维战 场环境模型的建立中,综合运用这 3种方法大大提高了系统 的开发效率。

#### 2.2 动画和声音功能的实现

要使虚拟战场环境更加真实生动,更接近现实,在虚拟 战场环境中添加动画和声音功能是必不可少的,利用 VRML 节点能够实现各种动画和声音功能,这些节点主要有 Posi tionInterpolator、OrientationInterpolator、TouchSensor、Proximi tySensor、TimeSensor、Sound以及 Anchor等。利用 VRML的这 些节点可以实现虚拟战场环境中各种动画及声音,比如火箭 炮的发射、飞机飞行、部队的行进等,从而使虚拟战场环境更 接近、更能反映真实的战场环境。设置火箭弹发射声音的部 分代码如下:

DEF Sound1 Sound

{sourceDEFAudioClip1AudioClip

{url"EXPLODE.wav"//指定外部文件作为火箭弹发 射的声音;

> loop FALSE} maxFront 10000 maxBack 10000

}

#### 2.3 交互和查询功能的实现

在虚拟战场环境中,指挥员可以根据战场的实际情况, 通过交互方式,对虚拟战场环境进行操纵(如战场环境的漫 游、比例缩放、虚拟对象的嵌入和删除等);可以在虚拟战场 环境的数据库中快速查询、检索到所需信息;能够从虚拟战 场环境中,获得大地坐标、坡度、面积等实际数据,支持远程 精确打击;能够在作战命令下达前,虚拟出下达命令后的作 战结果,为战前的模拟训练提供有力的支撑平台,为战时指 挥员提供决策服务,提高指挥效能和决策的科学性。因此, 虚拟战场环境中交互和查询等功能的建立显得尤为重要。

在虚拟战场环境的开发中,利用 VRML实现了简单的交 互和查询功能,但其功能局限于 VRML内置节点的功能,对 于较复杂的交互和查询等功能,内置感应器和内插器便显得 力不从心,特别是需依靠外界传入的数据时,就要通过外部 编程来实现。通常情况下,采用 Java(或 JavaScrip)语言来编 程。简单的行为可以使用 JavaScript 来完成, 但 JavaScript 的 功能十分有限,只能实现一些基本的数学功能和 http 文件调 用,如果要完成一些较复杂的工作,就需要使用 Java<sup>[4]</sup> 。

利用了 VRML 中的 Script 和 EAI(external authoring interface,EAI)2种对外接口机制来实现 VRML和 Java(或 JavaS cript)的结合。

1)通过 Script节点与 Java(或 JavaScrip)相结合。Script 节点利用了 Java 或 JavaScript 语言编写的脚本来扩展 VRML 的功能,利用该方法来实现 Java 与 VRML 的结合<sup>[5]</sup>,其实例 代码如下:

Script {

url ["Example. class", //浏览器首先在与该 VRML 文 件同一目录下寻找 Example.class;

" Example.js" ,//如果不行,寻找 Example.js;

"Javascript: function start (value, timestamp) {…}//如 仍不行,使用内部代码;

]}

2) 通过 EAI 与 Java 相结合。EAI(external authoring interface—外部授权接口)是 VRML 场景与外部环境间进行通 信的接口。利用 EAI接口,可以通过 Java AppIet 控制 VRML 场景中节点字段的变化,从而也可以达到改变虚拟战场环境 场景的目的。EAI 定义了一套针对 VRML 浏览器的 Java 类。 通过这些类,外部环境可以访问当前所运行的 VRML 世界, 从而在外部直接操作、控制和修改 VRML世界内部的场景, 用户通过这个通信接口可以真正成为 VRML中的一个角色、 一个参与者。使用 EAI 接口,可以将 Java Applet 作为 VRMI 场景与数据库之间进行数据通信的中间桥梁。—方面通过 JavaApplet直接访问数据库服务器或调用其他服务程序获 得数据,另一方面通过 Java Applet 控制 VRMI 场景节点,并 根据获得的数据更新 VRMI 场景内容。

#### 2.4 仿真实例

采用上述方法开发了一个三维虚拟战场环境实例,其效 果如图 2 所示。

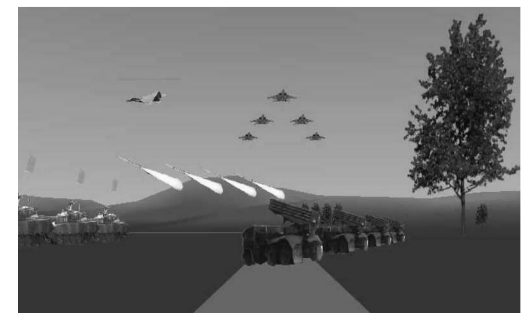

图 2 虚拟战场环境效果

#### 3 结束语

虚拟战场环境的建立整合了虚拟现实、计算机网络、地 理信息系统、图形图像技术、计算机多媒体技术等领域的高 新技术,对于信息化条件下基于网络的虚拟作战训练具有重 要意义。VRML的下一代 X3D 结合了 Java 3D 和 XML 技术, 正成为三维世界的主要标准。Java以其独有的、与网络紧密 结合的特点,已经成为 Internet领域功能最强大、最有前途的 编程语言之一。可以相信,将 VRML与其他技术相结合将能 够开发基于网络的逼真虚拟战场环境,并提供丰富的漫游、 查询等功能,具有广阔的军事应用前景。

## 参考文献:

- [1] ISO/IEC l4772, Virtual Reality Modeling Language (VRML)(VRML2001规范)[S].
- [2] 吉兵,单甘霖,陈海. 基于 VRML 和目标航迹的视景仿真 方法[J].系统仿真学报,2011,23(9):1900-1904.
- [3] 蒋文燕,奕汝朋,朱晓华.基于 VRMLArcGIS的虚拟旅 游景观设计与实现[J].地理研究,2010,29(9):1715  $-1723.$
- [4] 牛燕明.VRML与 Java编程实例讲解[M].北京:中国水 利水电出版社,2002.
- [5] 张凯. 基于 JAVA 和 VRML 的虚拟校园漫游导航系统的 设计与实现[D].南京:南京理工大学,2011.

(责任编辑 杨继森)